# **D2000 Replay**

Proces **D2000 Replay** je pomocný proces, ktorý slúži ako náhrada procesu [D2000 KOM](https://doc.ipesoft.com/display/D2DOCV12SK/D2000+Kom) na simuláciu údajov meraných bodov. Na rozdiel od procesu [D200](https://doc.ipesoft.com/display/D2DOCV12SK/D2000+Kom) [0 KOM](https://doc.ipesoft.com/display/D2DOCV12SK/D2000+Kom), ktorý umožuje nastavi jednotlivé stanice do módu simulácie, pracuje **D2000 Replay** s reálnymi údajmi získanými z archívnej databázy a tak je použitený napr. na opätovné prehrávanie reagovania systému D2000 na konkrétne vstupné údaje a alšie ladenie aplikácie s reálnymi údajmi. Pochopitene je nutné, aby bolo archivovaných o najviac meraných bodov.

Pred použitím procesu **D2000 Replay** je nutné archív (alebo jeho asový výsek) skonvertova na Replay databázu pomocou utility [Arc2Rpl](#page-0-0).

### **Spustenie procesu D2000 Replay**

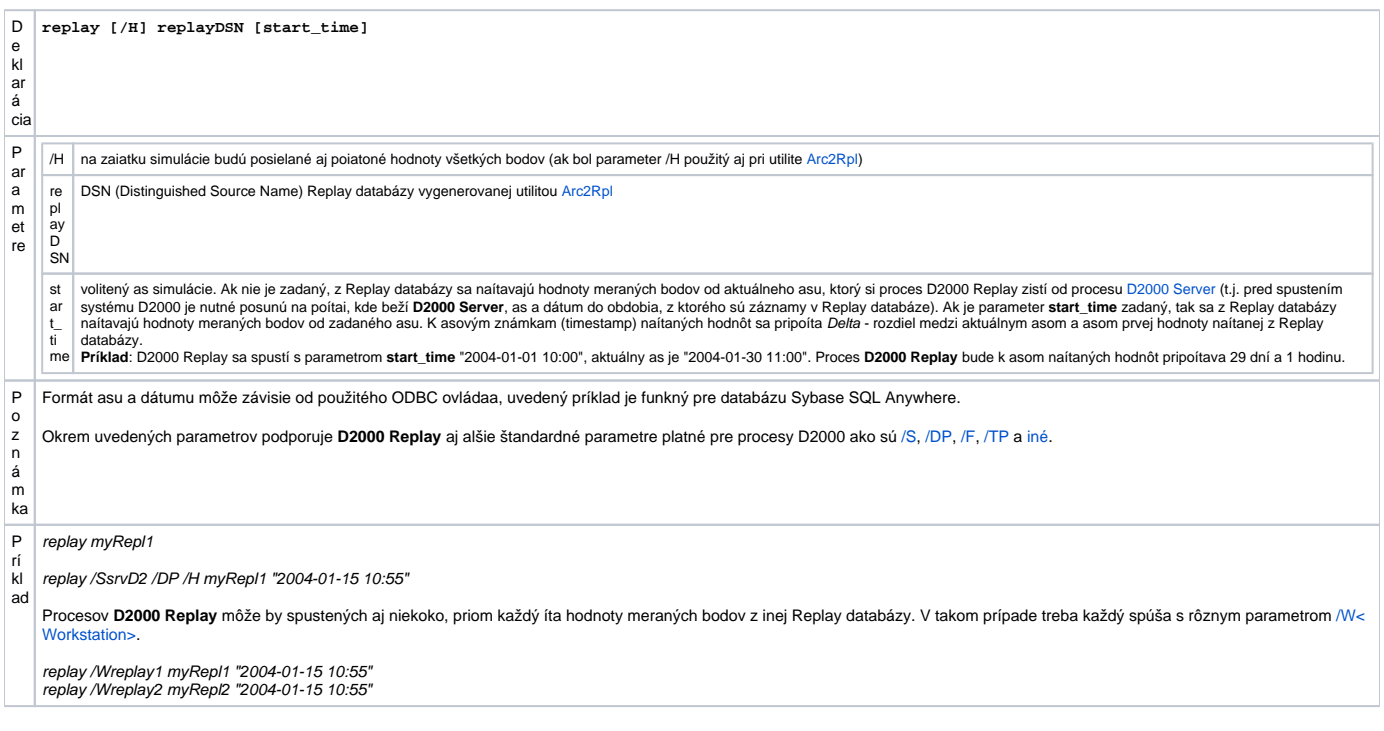

### <span id="page-0-0"></span>**Utilita Arc2Rpl**

Utilita **Arc2Rpl** slúži na konverziu údajov z archívu do replay databázy.

**Arc2Rpl** naíta z archívu hodnoty všetkých [meraných bodov](https://doc.ipesoft.com/pages/viewpage.action?pageId=17271590) a uloží ich do replay databázy. Pritom berie do úvahy merané body archivované priamo (v definícii [archivovanej hodnoty](https://doc.ipesoft.com/pages/viewpage.action?pageId=17269887) je ako archivovaný objekt uvedený objekt typu [Meraný bod](https://doc.ipesoft.com/pages/viewpage.action?pageId=17271590)) a nepriamo cez štruktúry (v definícii archivovanej hodnoty je ako archivovaný objekt uvedená položka štruktúry, priom táto položka je typu Objekt a je nastavená na meraný bod).

### **Spustenie utility Arc2Rpl**

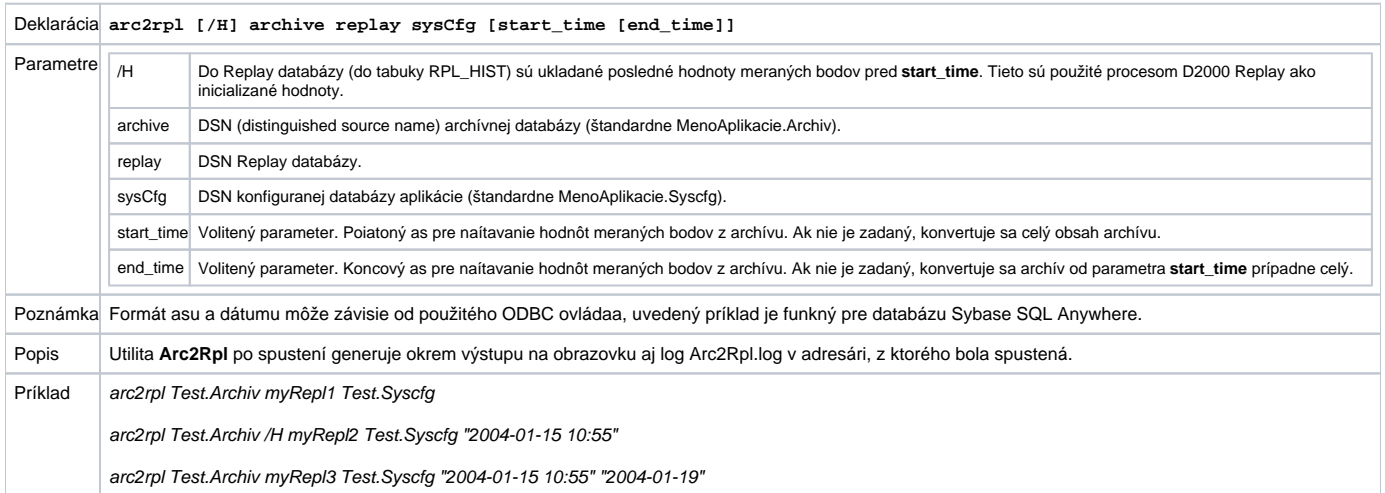

## **Štruktúra Replay databázy**

Prázdna Replay databáza sa nachádza v aplikanom adresári **D2000.e70\Templates\** ako Sybase databáza rpltemplate.db. Replay databáza obsahuje tabuky RPL\_DATA (obsahuje asovo indexované hodnoty) a RPL\_HIST (obsahuje inicializané hodnoty) s nasledovnými stpcami (uvádzame kvôli možnosti vytvorenia replay databázy pod inými databázovými servermi):

- ID integer
- CAS timestamp
- VALUE double
- STATUS integer
- FLAGS integer

Nad tabukou RPL\_DATA je vytvorený index na stpci CAS, tabuka RPL\_HIST index nemá. Tabuka RPL\_DATA nemá žiaden unikátny index, takže po viacnásobnom spustení utility **Arc2Rpl** môže obsahova totožné hodnoty meraných bodov.

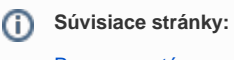

[Procesy systému](https://doc.ipesoft.com/display/D2DOCV12SK/Procesy)